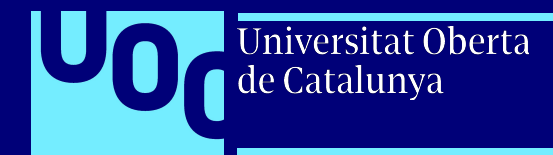

# MAPA DE TECNOLOGIES **Grau de Ciència de Dades Aplicada (***Applied Data Science***)**

[uoc.edu](http://uoc.edu)

Estudis d'Informàtica, Multimèdia i Telecomunicació Data d'actualització: maig del 2023

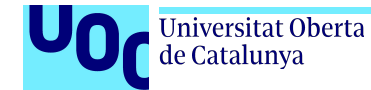

# **Top 5 de les tecnologies més utilitzades en les assignatures del grau**

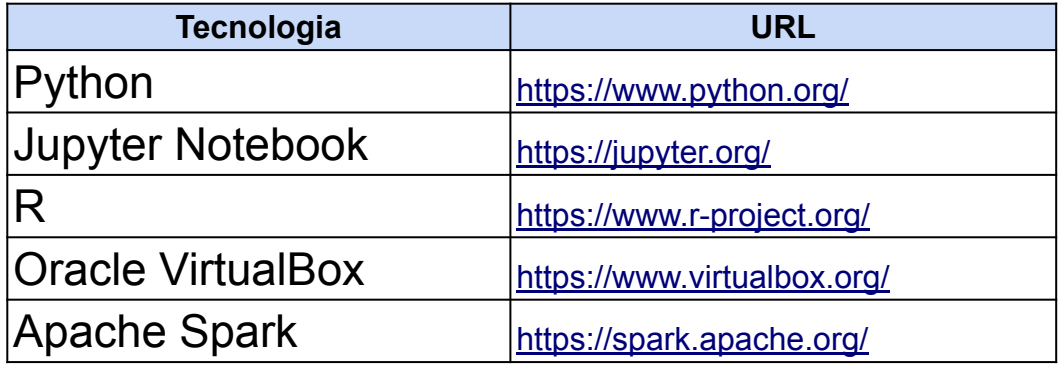

#### Universitat Oberta de Catalunya

 **Mapa de les tecnologies del grau (agrupació per matèries)**

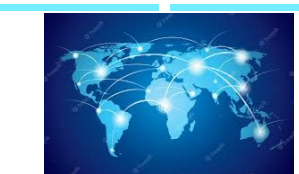

#### **Programació Docker** JSON

Jupyter Notebook Oracle VirtualBox **Python** Java

**Anàlisi de dades** AWS Kinesis Azure Google Cloud Jupyter Notebook NetworkX **Matplotlib** Python Seaborn Celonis Adonis

#### **Matemàtiques** CalcME Wiris Python R-Commander

R y R-Studio

**Visualització** D<sub>3</sub> Flourish

Microsoft PowerBI ggplot2 **Tableau Datawrapper** 

> **Gestió** MS Project Project Libre **Gantter TeamGantt**

#### **Bases de dades**

**Tractament de dades** Python Jupyter Notebook Oracle VirtualBox

> Neo4j **Cassandra** MongoDB Redis SQL Server Visual Studio Pentaho PowerBI desktop **PostgreSQL**

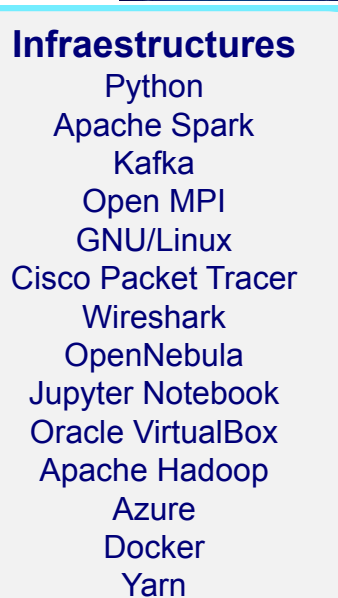

Elastic Search Kubernetes Amazon Web Services Cloudera

[uoc.edu](http://uoc.edu)

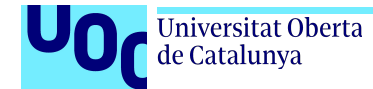

# **Matèria: Programació**

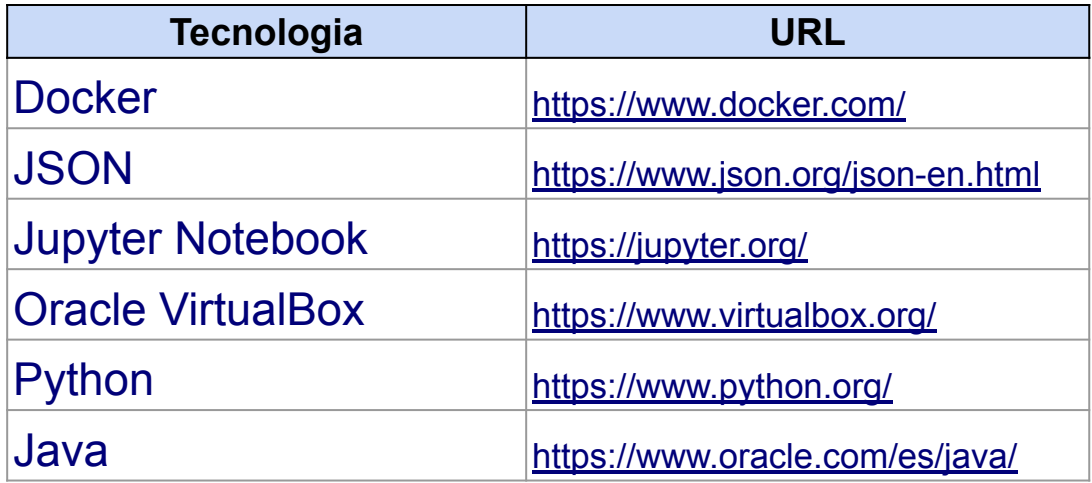

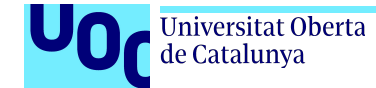

## **Matèria: Matemàtiques**

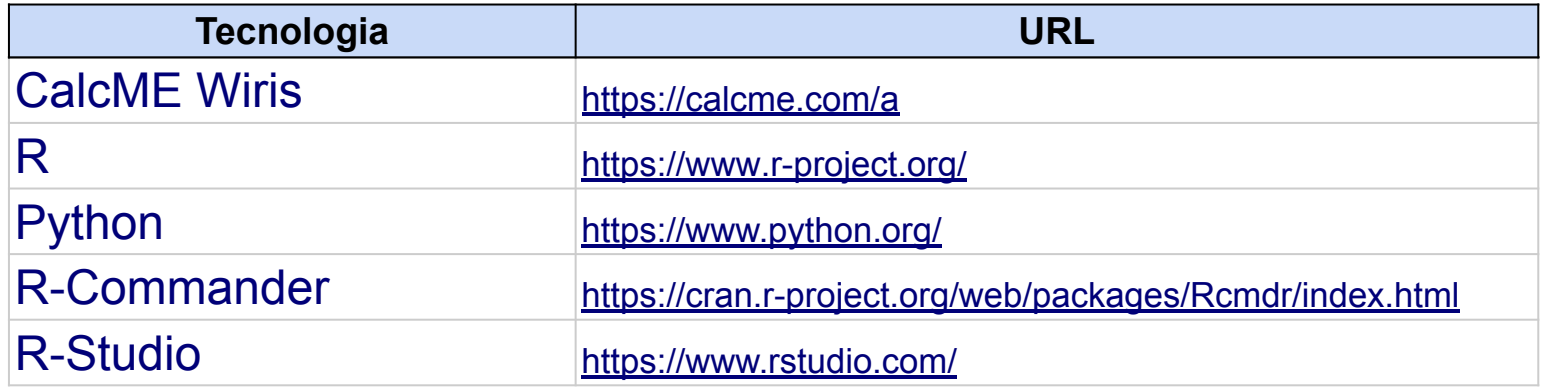

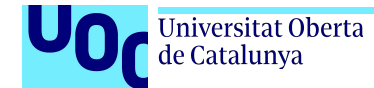

### **Matèria: Bases de dades**

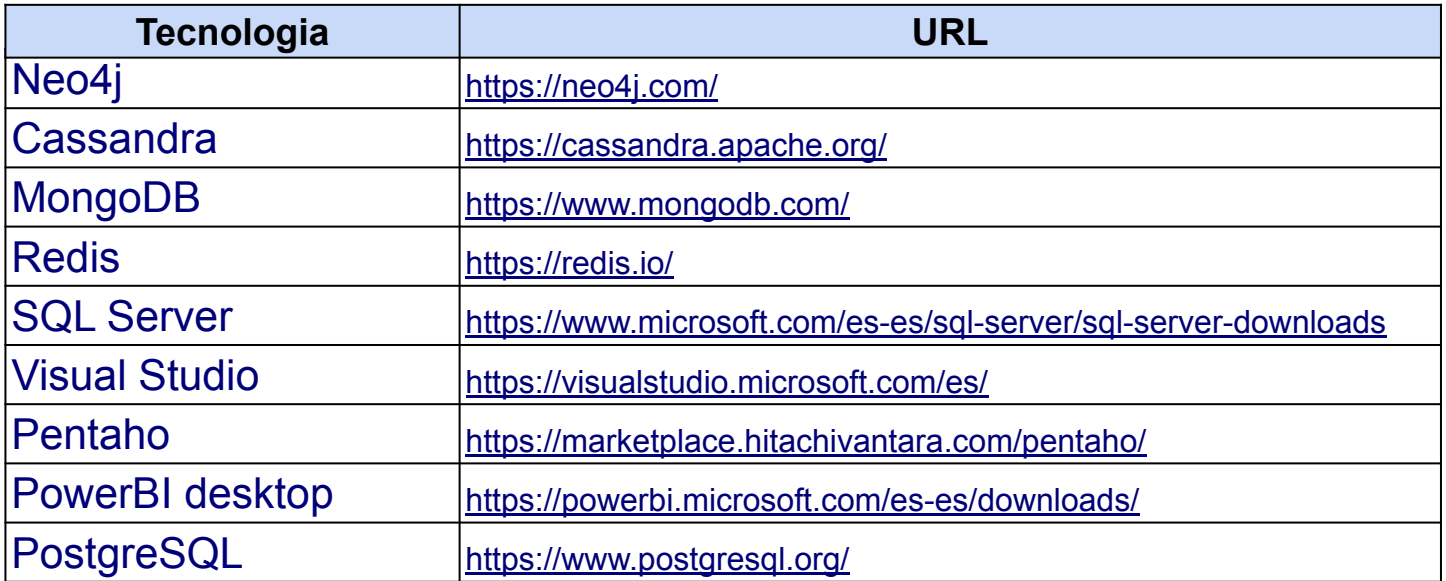

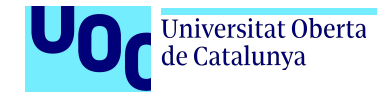

### **Matèria: Tractament de dades**

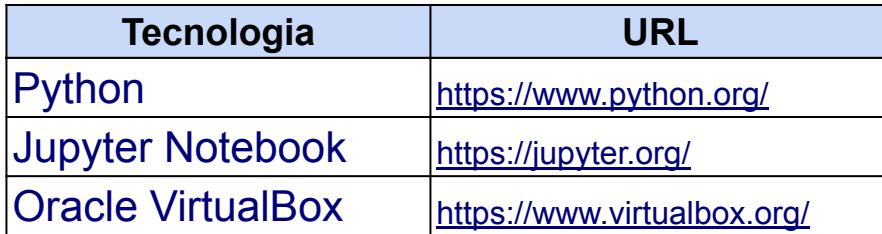

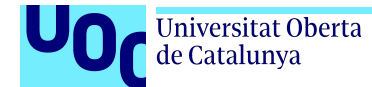

### **Matèria: Anàlisi de dades**

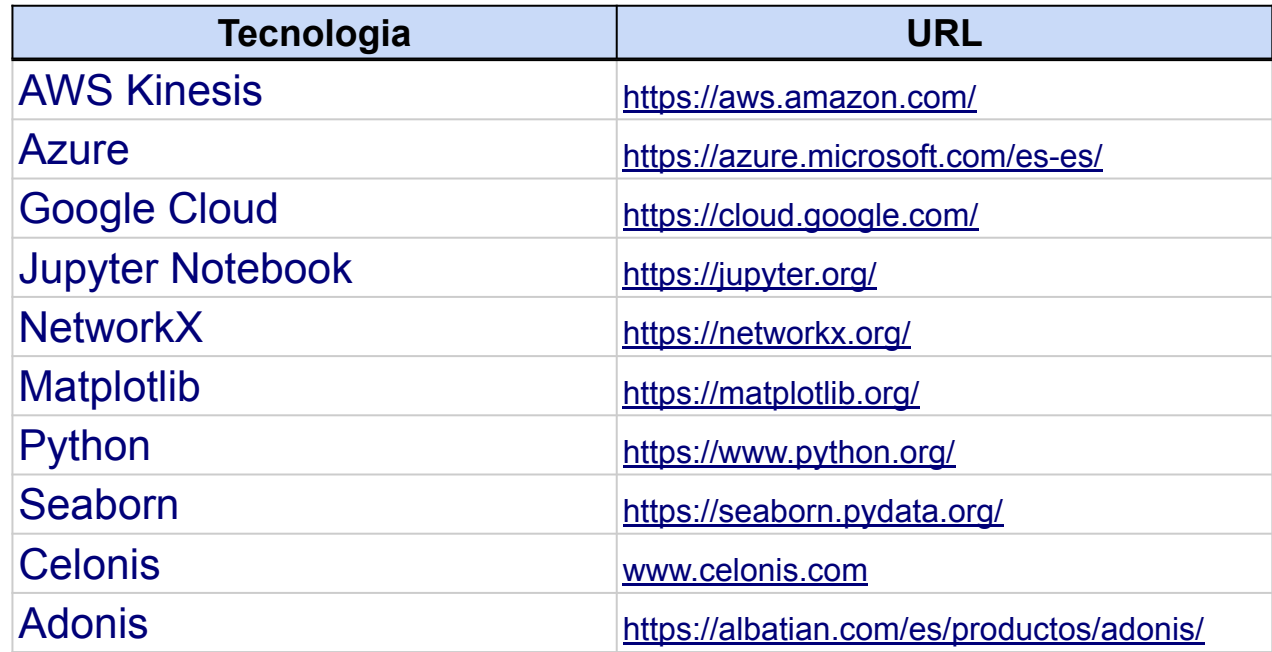

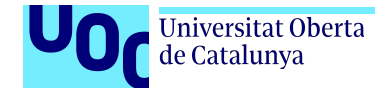

### **Matèria: Visualització**

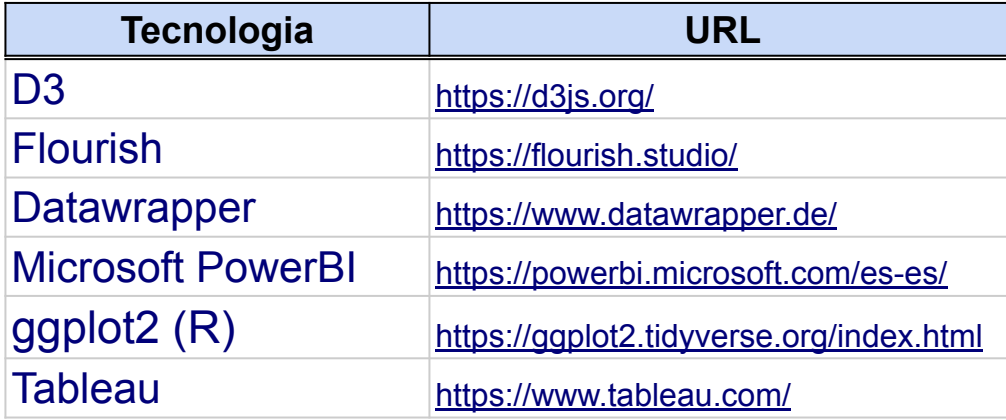

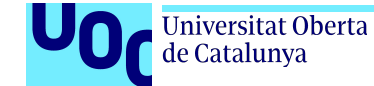

### **Matèria: Infraestructures de ciència de dades (I)**

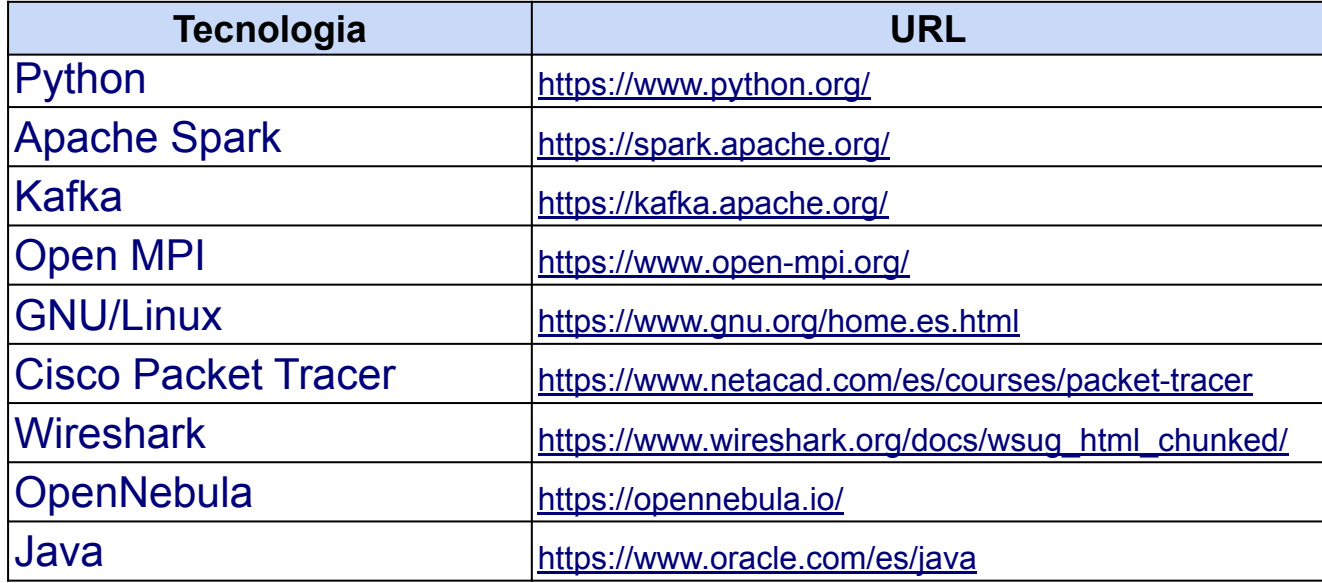

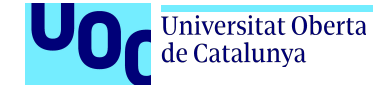

### **Matèria: Infraestructures de ciència de dades (II)**

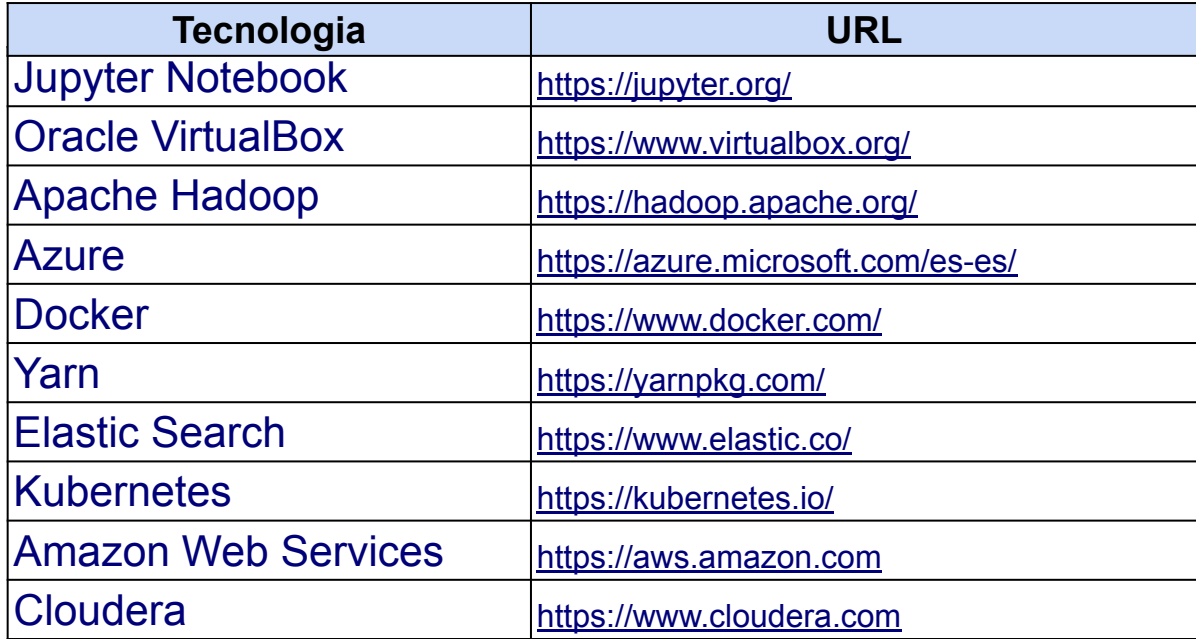

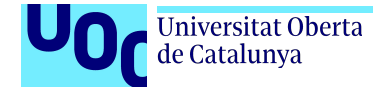

# **Matèria: Gestió**

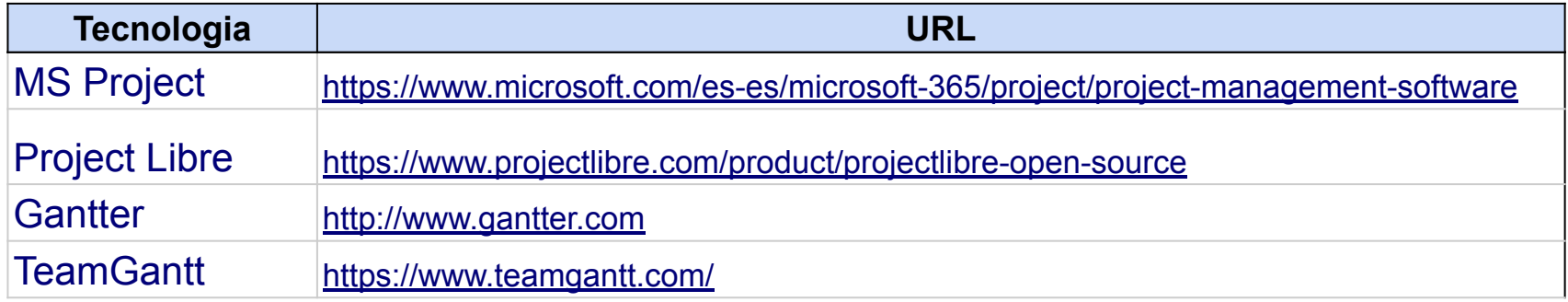